# **Inhaltsverzeichnis**

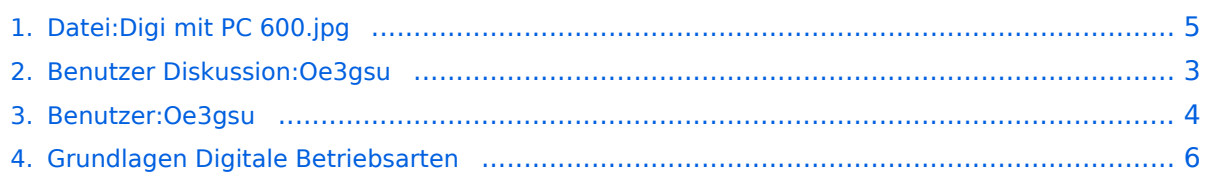

# **Datei:Digi mit PC 600.jpg**

**[Aktuelle Version vom 19. Juni 2008, 21:17 Uhr](#page-4-0) [\(Quelltext anzeigen](#page-4-0))** [Oe3gsu](#page-3-0) ([Diskussion](#page-2-0) | [Beiträge](https://wiki.oevsv.at/wiki/Spezial:Beitr%C3%A4ge/Oe3gsu))

(kein Unterschied)

# Aktuelle Version vom 19. Juni 2008, 21:17 Uhr

#### Dateiversionen

Klicken Sie auf einen Zeitpunkt, um diese Version zu laden.

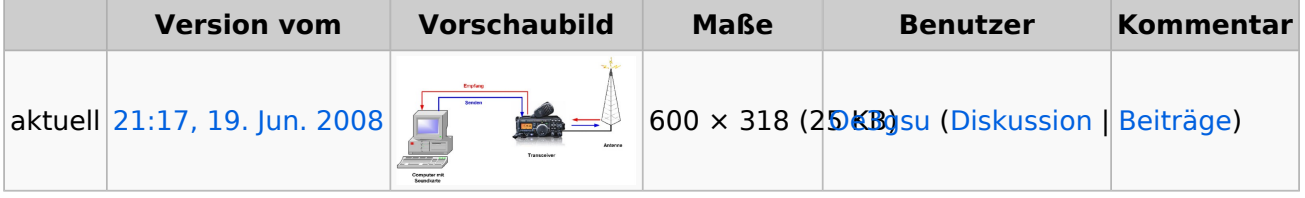

Sie können diese Datei nicht überschreiben.

#### Dateiverwendung

Die folgende Seite verwendet diese Datei:

[Grundlagen Digitale Betriebsarten](#page-5-0)

<span id="page-2-0"></span>**[Aktuelle Version vom 19. Juni 2008, 21:17 Uhr](#page-4-0) [\(Quelltext anzeigen](#page-4-0))** [Oe3gsu](#page-3-0) ([Diskussion](#page-2-0) | [Beiträge](https://wiki.oevsv.at/wiki/Spezial:Beitr%C3%A4ge/Oe3gsu))

(kein Unterschied)

# Aktuelle Version vom 19. Juni 2008, 21:17 Uhr

<span id="page-3-0"></span>**[Aktuelle Version vom 19. Juni 2008, 21:17 Uhr](#page-4-0) [\(Quelltext anzeigen](#page-4-0))** [Oe3gsu](#page-3-0) ([Diskussion](#page-2-0) | [Beiträge](https://wiki.oevsv.at/wiki/Spezial:Beitr%C3%A4ge/Oe3gsu))

(kein Unterschied)

# Aktuelle Version vom 19. Juni 2008, 21:17 Uhr

<span id="page-4-0"></span>**[Aktuelle Version vom 19. Juni 2008, 21:17 Uhr](#page-4-0) [\(Quelltext anzeigen](#page-4-0))** [Oe3gsu](#page-3-0) ([Diskussion](#page-2-0) | [Beiträge](https://wiki.oevsv.at/wiki/Spezial:Beitr%C3%A4ge/Oe3gsu))

(kein Unterschied)

# Aktuelle Version vom 19. Juni 2008, 21:17 Uhr

#### Dateiversionen

Klicken Sie auf einen Zeitpunkt, um diese Version zu laden.

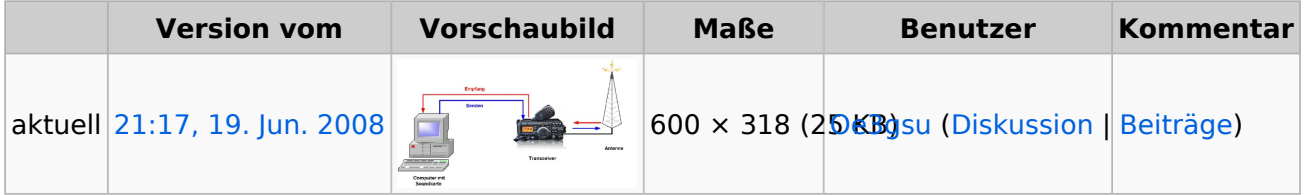

Sie können diese Datei nicht überschreiben.

### Dateiverwendung

Die folgende Seite verwendet diese Datei:

[Grundlagen Digitale Betriebsarten](#page-5-0)

<span id="page-5-0"></span>**[Aktuelle Version vom 19. Juni 2008, 21:17 Uhr](#page-4-0) [\(Quelltext anzeigen](#page-4-0))** [Oe3gsu](#page-3-0) ([Diskussion](#page-2-0) | [Beiträge](https://wiki.oevsv.at/wiki/Spezial:Beitr%C3%A4ge/Oe3gsu))

(kein Unterschied)

# Aktuelle Version vom 19. Juni 2008, 21:17 Uhr